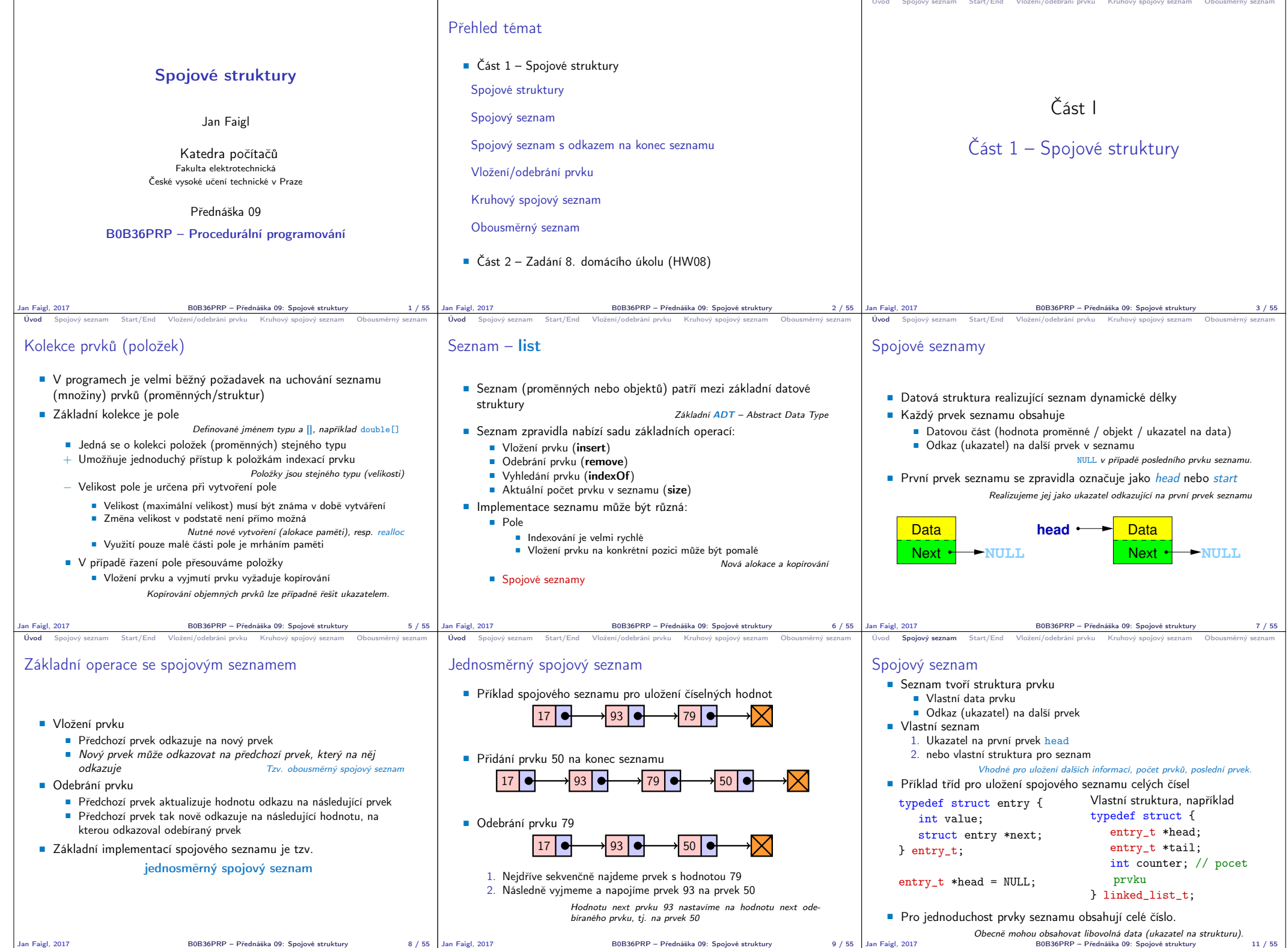

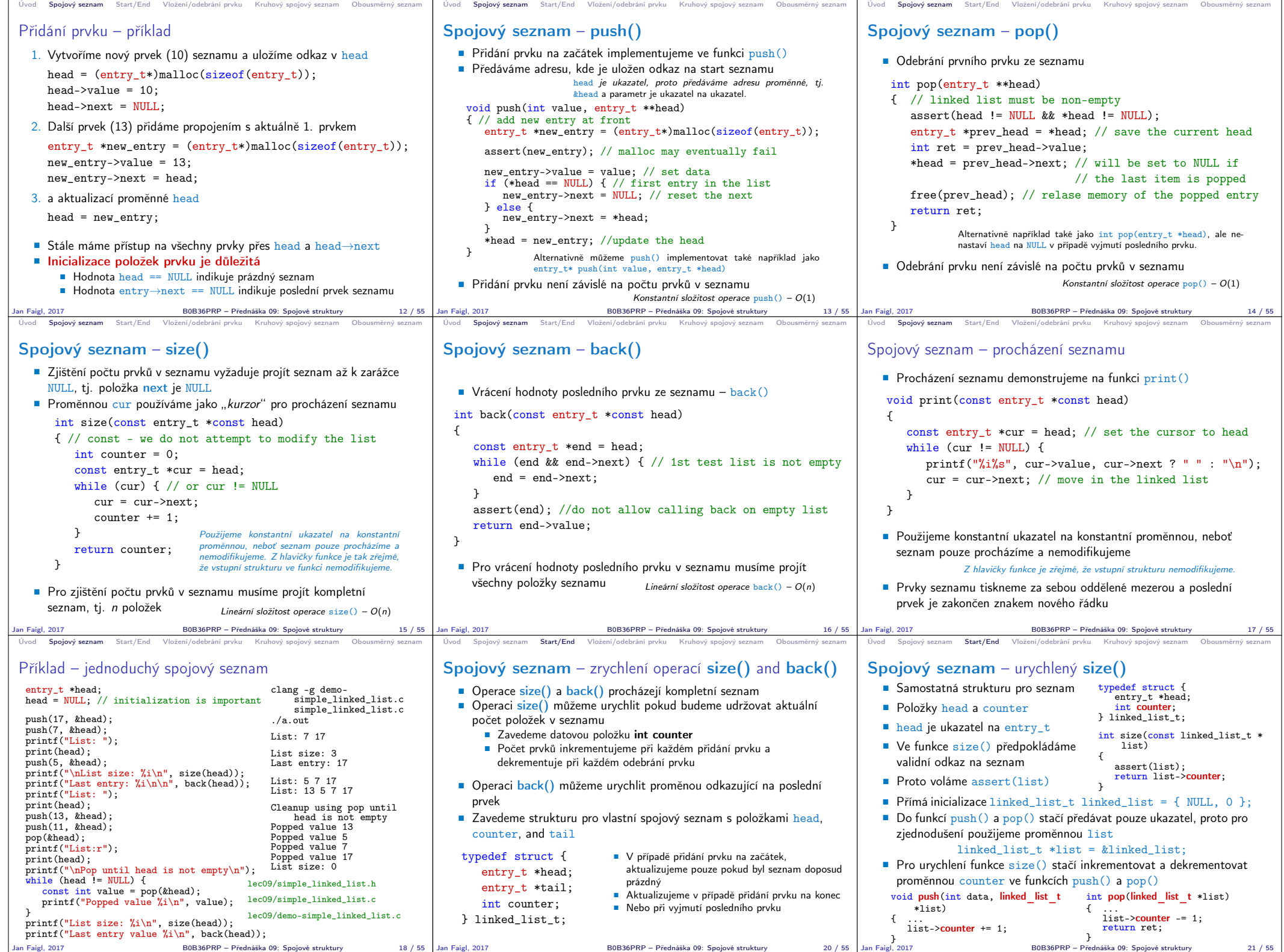

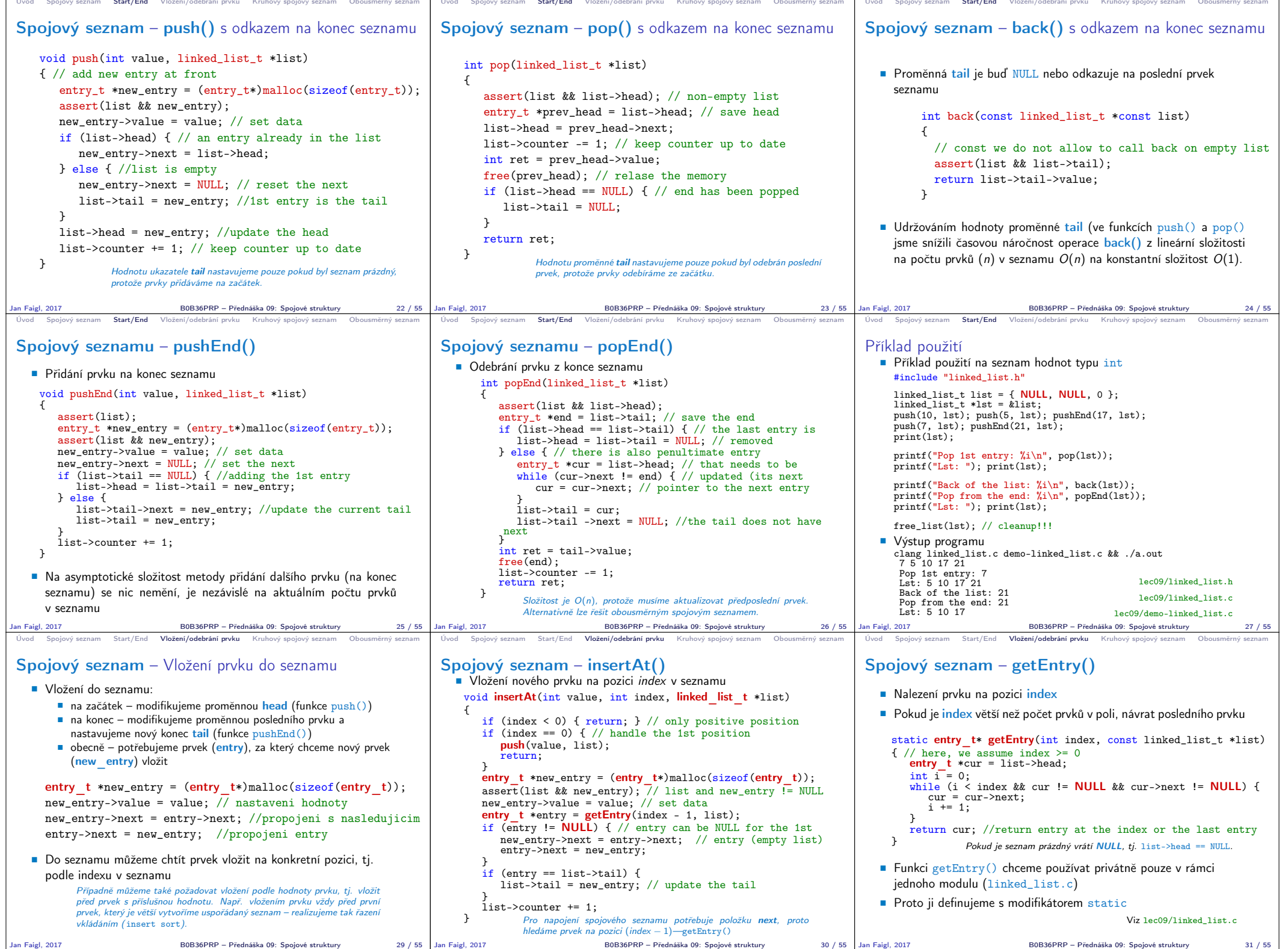

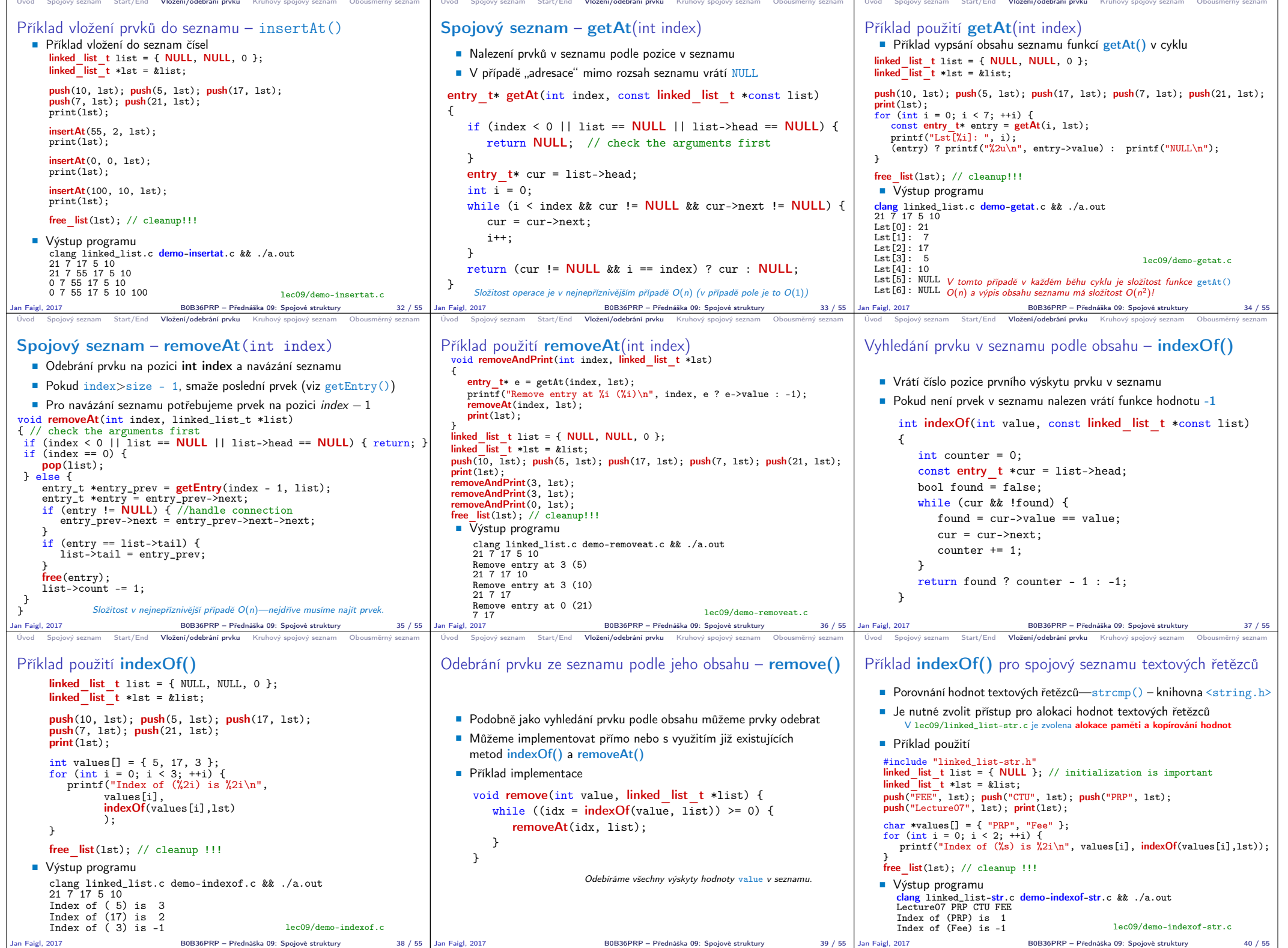

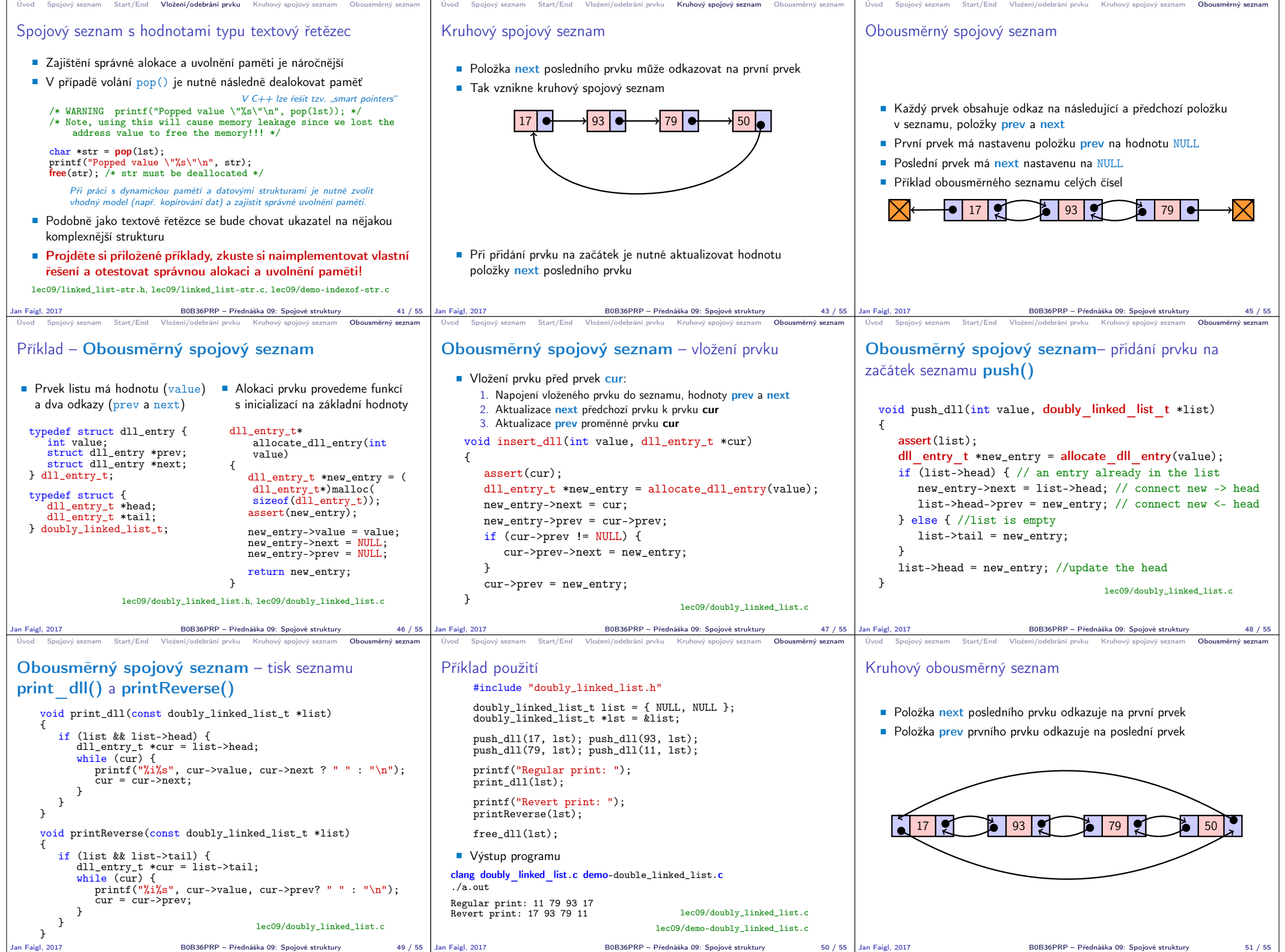

Jan Faigl, 2017 B0B36PRP – Přednáška 09: Spojové struktury 49 / 55 Jan Faigl, 2017 B0B36PRP – Přednáška 09: Spojové struktury 50 / 55

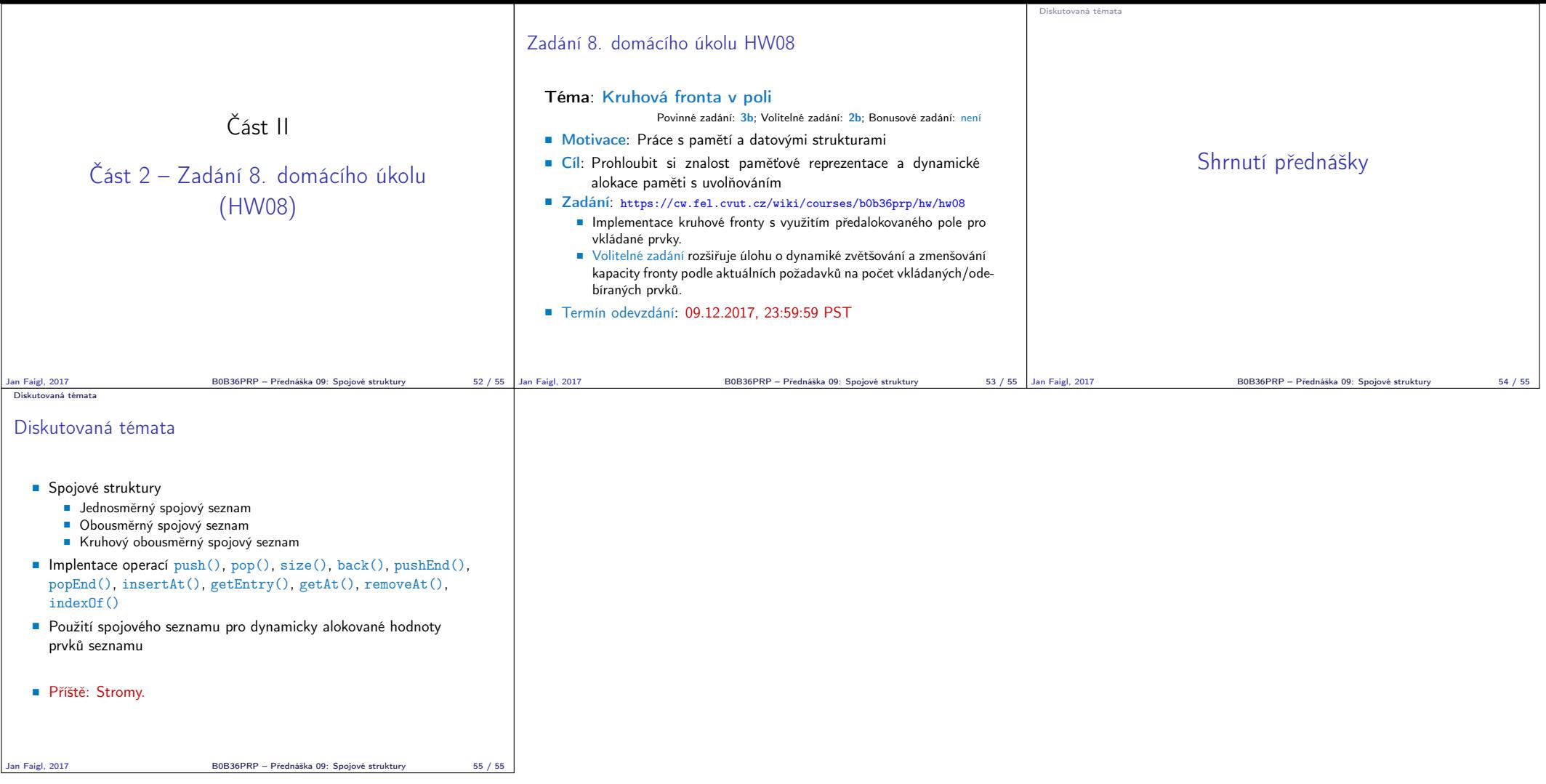